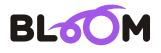

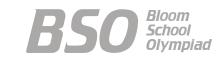

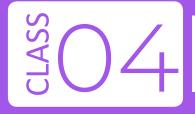

# Bloom Computer Olympiad Sample Paper

#### **Maximum Time : 60 Minutes**

Maximum Marks : 35

## **INSTRUCTIONS**

- 1. There are 35 Multiple Choice Questions in this paper.
- 2. Each question has Four Options out of which **ONLY ONE** is correct.
- 3. All questions are compulsory.
- 4. There is no negative marking.
- 5. No electric device capable of storing and displaying visual information such as calculator and mobile is allowed during the course of the exam.

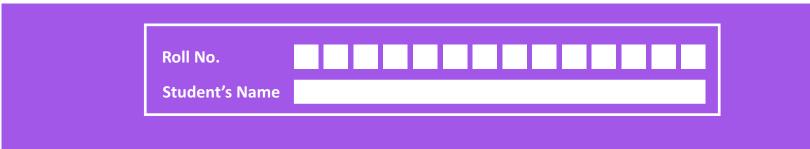

1. What part of computer is shown in the given image?

(b) CD

(a) RAM

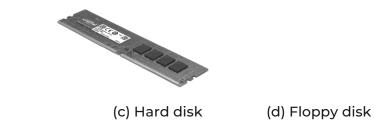

**2.** Which of the following devices would be suitable if you want to copy an application software of 1.4GB and to carry it wherever you want to?

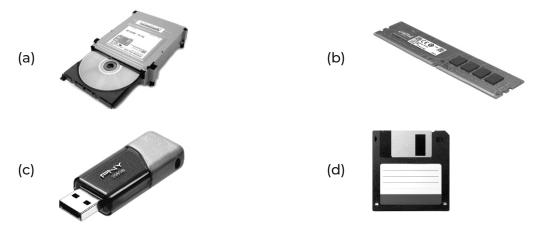

**3.** Which of the following types of storage devices can be read by the optical disc drive shown here?

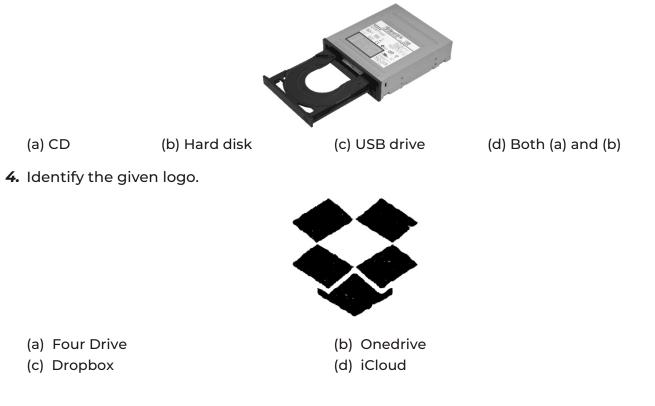

- **5.** Select the incorrect match.
  - (a) Abacus- First Calculating device. It was invented in the 16th century in China.
  - (b) Napier's Bones- It was used for addition, subtraction, multiplication and division, made by Sir John Napier.
  - (c) Pascaline- First electro-mechanical calculator, invented by Blaise Pascal.
  - (d) Difference Engine- First mechanical computer, designed by Charles Babbage Pascal
- 6. It was an electronic computer that used the concept of a stored program. It was called (a) EDVAC (b) Abacus (c) ABC (d) None of these
- 7. Hardware can be defined as
  - (a) programs needed to run a computer.
  - (b) the parts of a computer system that you can touch.
  - (c) the peripherals and operating system of the computer.
  - (d) the machines and programs making up a computer system.
- 8. What do you need to get connected to the Internet?
  - (a) Internet Service Provider (b) Modem (d) All of these
  - (c) Software
- 9. What can you do using the Internet?
  - (a) Download software (b) Participate in interactive forums
  - (c) Chat with your friends (d) All of these
- 10. Which of the following is not a tool in MS Paint? (a) Brush (b) Polish (c) Fill with color (d) Color picker
- 11. You can enter text in your drawing using ...... found in the ...... of the ribbon.

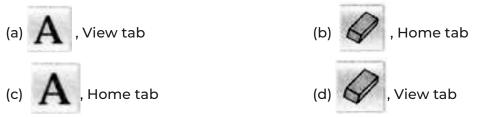

12. Which of the following operations has been performed on the word 'not' in the text given below?

| (a) Subscript | (b) Strikethrough |
|---------------|-------------------|
| (c) Underline | (d) Italicise     |

13. In MS Word, what is/are the function(s) of ruler?

| (a) To set tabs           | (b) To set indents |
|---------------------------|--------------------|
| (c) To change page margin | (d) All of these   |

14. Which tab in MS word, can be used to change character size and typeface?

| (a) View | (b) Tools  |
|----------|------------|
| (c) Home | (d) Format |

3

| 15. | Which option in F<br>(a) New                                       | -ile pull-down menu is<br>(b) Quit                    | used to close a file in<br>(c) Close                                  | MS Word?<br>(d) Exit         |
|-----|--------------------------------------------------------------------|-------------------------------------------------------|-----------------------------------------------------------------------|------------------------------|
| 16. | What is the syste<br>(a) Presentation<br>(c) Information           | matic display of data al                              | ong with graphics, s<br>(b) Multimedia<br>(d) Processing              | ounds, movies, etc., called? |
| 17. | What is an individ<br>(a) Slide                                    | dual page of a presenta<br>(b) Layout                 | tion called?<br>(c) Card file                                         | (d) Handout                  |
| 18. | In MS PowerPoin<br>(a) Ctrl + M<br>(c) Alt + I                     | t, which is a shortcut ke                             | ey combination for ir<br>(b) Ctrl + N<br>(d) Ctrl + J                 | nserting a new slide?        |
| 19. | File type can be r<br>(a) File name<br>(c) File identifier         | epresented by                                         | (b) File extension<br>(d) All of these                                |                              |
| 20. | (a) Click the drive<br>(b) Right Click the<br>(c) Double Click th  |                                                       | lown the Alt key.                                                     | tain drive or folder?        |
| 21. | To delete a file wi<br>(a) press Delete ke<br>(c) press Alt + Dele | -                                                     | re in recycle bin<br>(b) press Shift + Dele<br>(d) press Ctrl + Delet | •                            |
| 22. |                                                                    | ange Logo screen color.<br>Ir shaped cursor on the    |                                                                       | TLE.                         |
| 23. |                                                                    | reate the following figu<br>hit run to generate the c | -                                                                     | hich one of the following    |
|     |                                                                    |                                                       |                                                                       |                              |
|     | <ul><li>(a) REPEAT 5 [FD</li><li>(c) REPEAT 6 [FD</li></ul>        | -                                                     | (b) REPEAT 8 [FD 10<br>(d) REPEAT 3 [FD 10                            | -                            |

4

- 24. Which one of the following statement gives right output while performing addition?
  - (a) Print (5+4) (b) Print ADD 5, 4 (c) Print 5+4 (d) Both (a) and (c)
- **25.** What are the advantages of networking?
  - (a) Ease in transfer of data from one computer to another.
  - (b) Ease in sharing printers amongst connected computers.
  - (c) Easy sharing of software amongst connected computers.
  - (d) All of the above
- 26. What are the problems of computer network?
  - (a) Cable faults (b) Requires time for administration
  - (c) Failure of server (d) All of these
- **27.** Match the following technologies with their CORRECT description.

| List I                 | List II                                                                                                    |
|------------------------|----------------------------------------------------------------------------------------------------|
| A.                     | 1. Wireless networking technology that provide internet access.                                                         |
| в.                     | 2. Wireless technology standard for exchanging data over short distances (say 20 metres) from fixed and mobile devices. |
|                        | 3. It is called Wireless - Fidelity                                                                                     |
|                        | 4 It is called Bluetooth                                                                                                |
| Codes                  |                                                                                                    |
| (a) A-2, 4; B-1, 3     | (b) A-1, 4; B-2, 3                                                                                                    |
| (c) A-1, 4; B-2, 3     | (d) A-4; B-1, 2, 3                                                                                                    |
| 8. http://www.sofworld | d.org is an example of                                                                                                  |
| (a) URL, chat          | (b) URL, address                                                                                                    |

- (c) TRL, transfer (d) URL, Policy
- **29.** Observe the given software logos and select the statement which is correct about them.

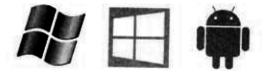

I. They are operating systems. They are the examples of system software, without which a computer cannot work.

II. As a driver is required to run a car, similarly they are needed to operate a computer. **Codes** 

(a) Only I (b) Only II (c) Both I and II (d) Neither I nor II

- 30. Which of the following apps require internet to work/function with?
  - (a)

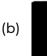

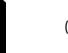

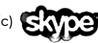

(d) All of these

- 31. The rules followed in the transmission of information on the internet are called
  - (a) Internet Protocols
  - (c) Interpol Police

- (b) Internet Police
- (d) Interpol Protocol
- 32. Which of the following statements hold(s) true regarding Peripheral Device?
  - I. These are the devices that connect to and work with the computer to either put information into it or get information out of it.
  - II. Keyboard, mouse, printer and scanner are the examples of peripheral devices. **Codes**
  - (a) Only I(b) Only II(c) Both I and II(d) Neither I nor II
- 33. Which of the following statements is correct about Apple TV?
  - (a) It is a big screen television developed by Apple Inc with special features.
  - (b) It is a small device that connects to your television through a cable.
  - (c) It can stream photos, music and videos from a computer running iTunes to enjoy on your television.
  - (d) Both (b) and (c)
- **34.** .....is the thirteenth major release of MacOS, Apple Inc.'s desktop and operating system for Macintosh computers.
  - (a) MacOS Sierra
  - (c) MacOS Saga

- (b) MacOS Sara
- (d) MacOS Sena
- **35.** Match the following lists.

|       |   |    | List I           |                          |      |         |              |  |  |  |  |
|-------|---|----|------------------|--------------------------|------|---------|--------------|--|--|--|--|
|       |   | А. | Digital computer | 1. Parallel processing   |      |         |              |  |  |  |  |
|       |   | В. | Analog Computer  | -                        | 2. D | iscrete | e processing |  |  |  |  |
|       |   | C. | Supercomputer    | 3. Continuous Processing |      |         |              |  |  |  |  |
| Codes |   |    |                  |                          |      |         |              |  |  |  |  |
| А     | В | С  |                  |                          | А    | В       | С            |  |  |  |  |
| (a) 1 | 2 | 3  |                  | (b)                      | 3    | 2       | 1            |  |  |  |  |
| (c) 2 | 3 | 1  |                  | (d)                      | 3    | 1       | 2            |  |  |  |  |
|       |   |    |                  |                          |      |         |              |  |  |  |  |

### **OMR SHEET**

| 1  | a | <b>b</b> | С | d | 2  | a | b        | С | d | 3  | a | b | С | d | 4  | a | b        | С | d |
|----|---|----------|---|---|----|---|----------|---|---|----|---|---|---|---|----|---|----------|---|---|
| 5  | a | b        | С | d | 6  | a | b        | С | d | 7  | a | b | С | d | 8  | a | b        | С | d |
| 9  | a | b        | С | d | 10 | a | b        | С | d | 11 | a | b | С | d | 12 | a | b        | С | d |
| 13 | a | <b>b</b> | C | d | 14 | a | <b>b</b> | С | d | 15 | a | b | С | d | 16 | a | b        | С | d |
| 17 | a | <b>b</b> | С | d | 18 | a | b        | С | d | 19 | a | b | С | d | 20 | a | b        | С | d |
| 21 | a | <b>b</b> | С | d | 22 | a | b        | С | d | 23 | a | b | С | d | 24 | a | b        | С | d |
| 25 | a | b        | С | d | 26 | a | b        | С | d | 27 | a | b | С | d | 28 | a | b        | С | d |
| 29 | a | <b>b</b> | С | d | 30 | a | <b>b</b> | С | d | 31 | a | b | С | d | 32 | a | <b>b</b> | С | d |
| 33 | a | b        | С | d | 34 | a | b        | С | d | 35 | a | b | С | d |    |   |          |   |   |

#### Answers

#### 1. (a) RAM

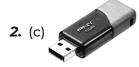

- **3.** (a) CD
- 4. (c) Dropbox
- 5. (c) Pascaline- First electro-mechanical calculator, invented by Blaise Pascal.
- **6.** (a) EDVAC
- 7. (b) The parts of a computer system that you can touch
- 8. (d) All of these
- 9. (d) All of these
- 10. (b) Polish

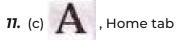

- 12. (b) Strikethrough
- 13. (d) All of these
- 14. (c) Home
- 15. (c) Close
- 16. (a) Presentation
- 17. (a) Slide
- 18. (a) Ctrl + M

- 19. (b) File extension
- 20. (b) Right Click the drive or folder
- 21. (b) Press Shift + Delete key
- 22. (d) Both I and II
- 23. (a) REPEAT 5 [FD 100 RT 72]
- 24. (d) Both (a) and (c)
- 25. (d) All of these
- 26. (d) All of these
- **27.** (d) A-4; B-1, 2, 3
- 28. (b) URL, address
- 29. (c) Both I and II
- 30. (d) All of these
- **31.** (a) Internet Protocols
- 32. (c) Both I and II
- **33.** (d) Both (b) and (c)
- 34. (a) MacOS Sierra
- **35.** (c) A-2, B-3, C-1